FIDSYS Revisión V 1.0 Fecha: 21/04/2017

## **Átomo de Derechos (AF07)**

Superintendencia de Bancos de Panamá

## FIDSYS Revisión V 1.0 Fecha: 21/04/2017

## *1. Estructura del Átomo de Derechos (AF07)*

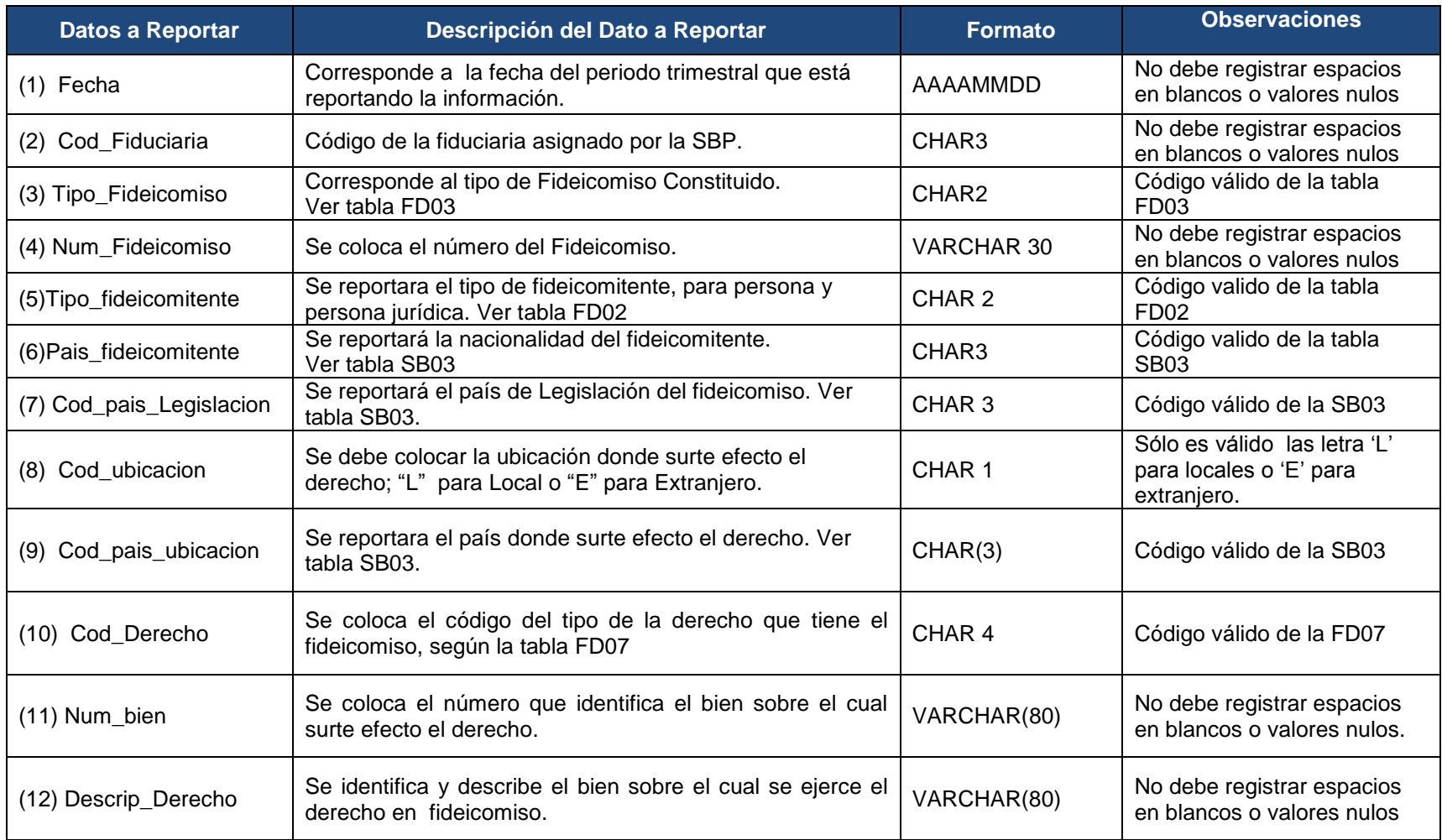

## FIDSYS Revisión V 1.0 Fecha: 21/04/2017

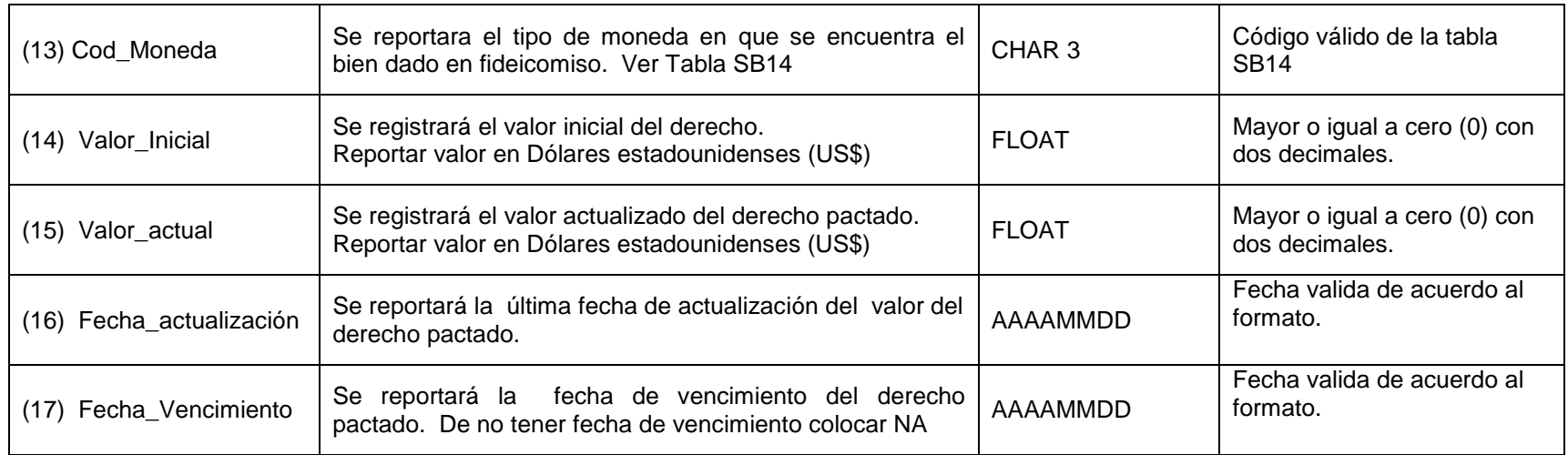